SAP ABAP table EMKBCONT {Customer contact data for logical databases (marketing)}

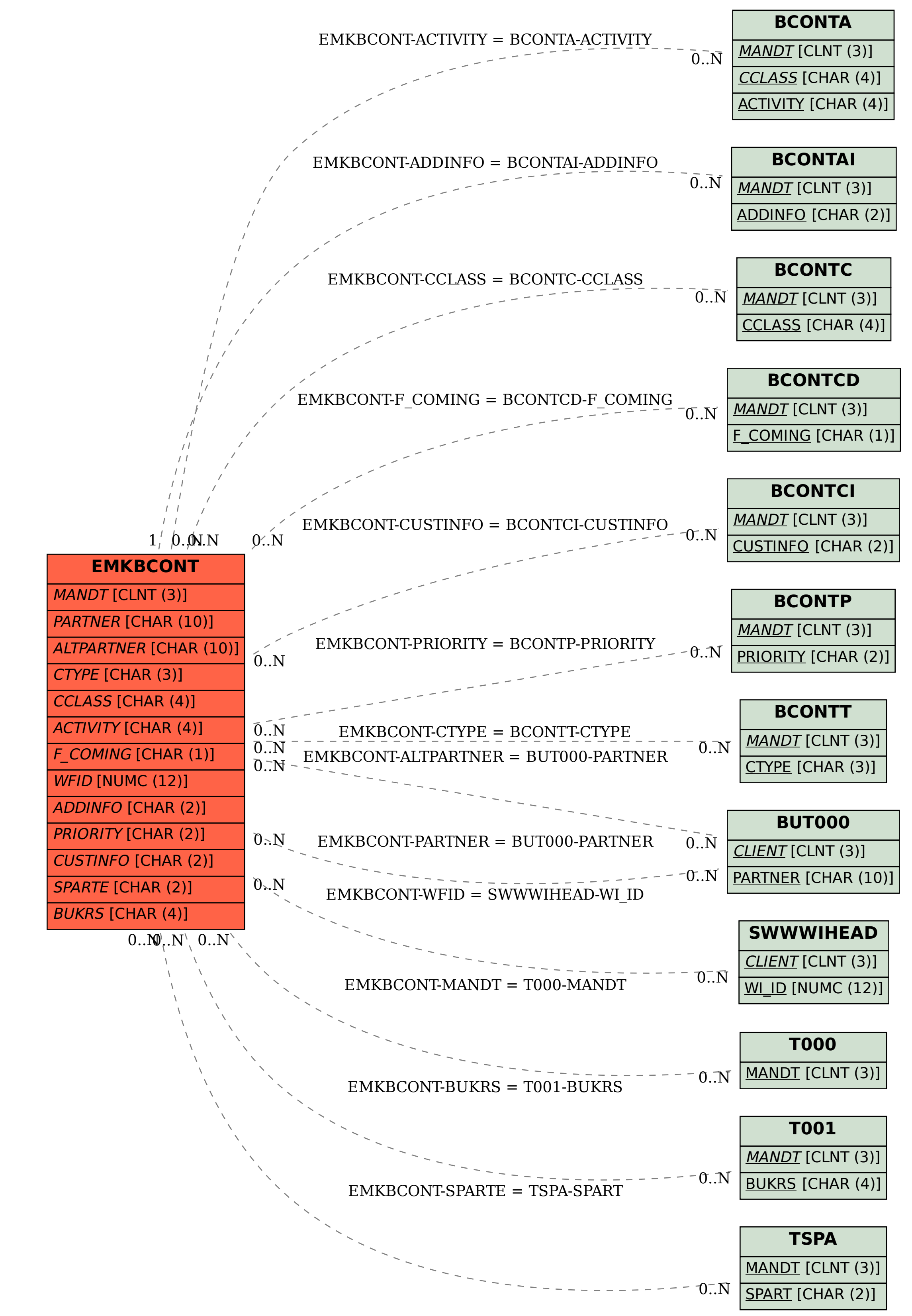